Una guida a Scratch 3 per insegnanti

Scritto da Administrator Martedì 07 Aprile 2020 16:10

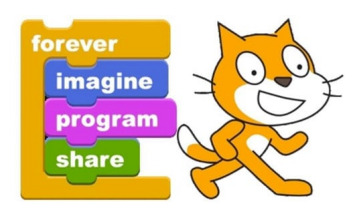

 Segnalo l'iniziativa del portale www.mrwebmaster.it, uno dei maggiori punti di riferimento per le nuove tecnologie dell'informazione e il c oding , che ha redatto una

guida a Scratch 3, pensata per insegnanti

{loadposition user7}

.

 Si tratta di un'iniziativa lanciata in queste ore, con la finalità di promuovere l'insegnamento del CODING nella scuola italiana ,

## nella convinzione

che questi tristi giorni di " reclusione forzata" possano essere l'occasione per insegnanti e per tutti gli & quot: addetti ai lavori & quot; della scuola e della didattica in generale, per approfondire le tematiche legate al pensiero computazionale e all'acquisizione di quelle COMPETENZE DIGITALI che, purtroppo, ancora costituiscono uno dei maggiori gap tra l'Italia e il resto d'Europa.

 "*Ciò nasce dalla convinzione che oggi più che mai è il momento di iniziare a "programmare il futuro" dei ragazzi che nella scuola devono trovare le competenze per affrontare, con fiducia e rinnovata consapevolezza, il mondo di domani.*

 *Lo sviluppo di nuove competenze digitali, infatti, può essere l'occasione per rilanciare il paese non solo dopo l'epidemia, ma anche durante questo periodo di isolamento forzato. Sfruttare le opportunità della tecnologia e sviluppare nuove competenze può essere la chiave di volta della* ripartenza e della ricostruzione di un Paese migliore e più moderno . & quot;

 La guida è gratuita e puo' essere consultata online, senza alcuna iscrizione o abbonamento. E' suddivisa in sezione e molto agevole e puo' rappresentare l'inizio di un percorso di avvicinamento al mondo del coding, da approfondire poi attraverso altri strumenti e tutorial

Vai alla guida di Scratch 3

{jcomments on}

{loadposition user6}